When solving the system

$$
u'(t) = g(u), \t u(0) = u_0, \t (1)
$$

with an implicit Euler scheme we have to solve thenonlinear algebraic equation

$$
u_{n+1}-\Delta t\,g(u_{n+1})\quad =\quad u_n,\tag{2}
$$

at each time step. Here*un*If we let  $c$  denote  $u_n$  and  $v$  denote  $u_{n+1}$ , we  $_{n}$  is known and  $u_{n+1}$  $_1$  is unknown.  $_n$  and  $\nu$  denote  $u_{n+1}$ , we want to find  $\nu$ such that

$$
v - \Delta t \, g(v) = c, \tag{3}
$$

<span id="page-1-0"></span>where  $\overline{c}$  is given.

First consider the case of  $g(u)=u$ , which corresponds to the differential equation

$$
u' = u, \quad u(0) = u_0. \tag{4}
$$

The equati[on](#page-1-0) (3) for each time step, is now

$$
v - \Delta t \, v = c, \tag{5}
$$

which has the solution

$$
v = \frac{1}{1 - \Delta t} c. \tag{6}
$$

The time stepping in the Euler scheme [fo](#page-2-0)r (4) is written

<span id="page-2-0"></span>
$$
u_{n+1} = \frac{1}{1 - \Delta t} u_n.
$$
 (7)

Lectures INF2320 – p. 3/88

Similarly, for any linear function  $\emph{g}$ , i.e., functions on the form

$$
g(v) = \alpha + \beta v \tag{8}
$$

with c[on](#page-1-0)stants  $\alpha$  and β, we can solve equation (3) directly and get

$$
v = \frac{c + \alpha \Delta t}{1 - \beta \Delta t}.
$$
 (9)

Next we study the nonlinear differential equation

$$
u' = u^2, \qquad (10)
$$

which means that

$$
g(v) = v^2. \tag{11}
$$

N[ow](#page-1-0) (3) reads

<span id="page-4-0"></span>
$$
v - \Delta t v^2 = c. \tag{12}
$$

This second order equation has two possible solutions

$$
v_{+} = \frac{1 + \sqrt{1 - 4\Delta t c}}{2\Delta t}
$$
 (13)

and

$$
v_- = \frac{1 - \sqrt{1 - 4\Delta t c}}{2\Delta t}.
$$
 (14)

Note that

$$
\lim_{\Delta t \to 0} \frac{1 + \sqrt{1 - 4\Delta t c}}{2\Delta t} = \infty.
$$

Since∆*t* is supposed to be small and the solution is not expected to blow up, we conclude that  $v_+$  $_{+}$  is not correct.

Therefore the correct solution [of](#page-4-0) (12) to use in the Euler scheme is

$$
v = \frac{1 - \sqrt{1 - 4\Delta t c}}{2\Delta t}.
$$
 (15)

We can now conclude that the implicit scheme

$$
u_{n+1} - \Delta t \, u_{n+1}^2 = u_n \tag{16}
$$

can be written on computational form

$$
u_{n+1} = \frac{1 - \sqrt{1 - 4\Delta t} u_n}{2\Delta t}.
$$
 (17)

We have seen that the equation

$$
v - \Delta t \, g(v) = c \tag{18}
$$

can be solved analytically when

$$
g(v) = v \tag{19}
$$

or

$$
g(v) = v^2. \tag{20}
$$

Generally it can be seen that we can sol[ve](#page-7-0) (18) when*g* is on the form

<span id="page-7-0"></span>
$$
g(v) = \alpha + \beta v + \gamma v^2. \tag{21}
$$

- For most cases of nonlinear functions*[g](#page-7-0)*, (18) can not be solved analytically
- A couple of examples of this is

$$
g(v) = e^v \quad \text{or} \quad g(v) = \sin(v)
$$

Since we work with nonlinear equations on the form

$$
u_{n+1} - u_n = \Delta t \, g(u_{n+1}) \tag{22}
$$

where∆*t* is <sup>a</sup> small number, we know that *un*+1 $\boldsymbol{\mathit{u}}_n.$  This will be a useful property later.  $_1$  is close to

 In the rest of this lecture we will write nonlinear equationson the form

$$
f(x) = 0,\t(23)
$$

where  $f$  is nonlinear. We assume that we have available a value*x*0 $\blacksquare$  . The contract of the contract of the contract of the contract of the contract of the contract of the contract of the contract of the contract of the contract of the contract of the contract of the contract of the  $c_0$  close to the true solution  $x^*$  (, i.e.  $f(x^*) = 0$ ). We also assume that  $f$  has no other zeros in a small region around*x*∗.

Consider the function

$$
f(x) = 2 + x - e^x \tag{24}
$$

for  $x$  ranging from  $0$  to 3, see the graph in Fig[ur](#page-11-0)e 1.

• We want to find*x*=*x*∗ such that

$$
f(x^*)=0
$$

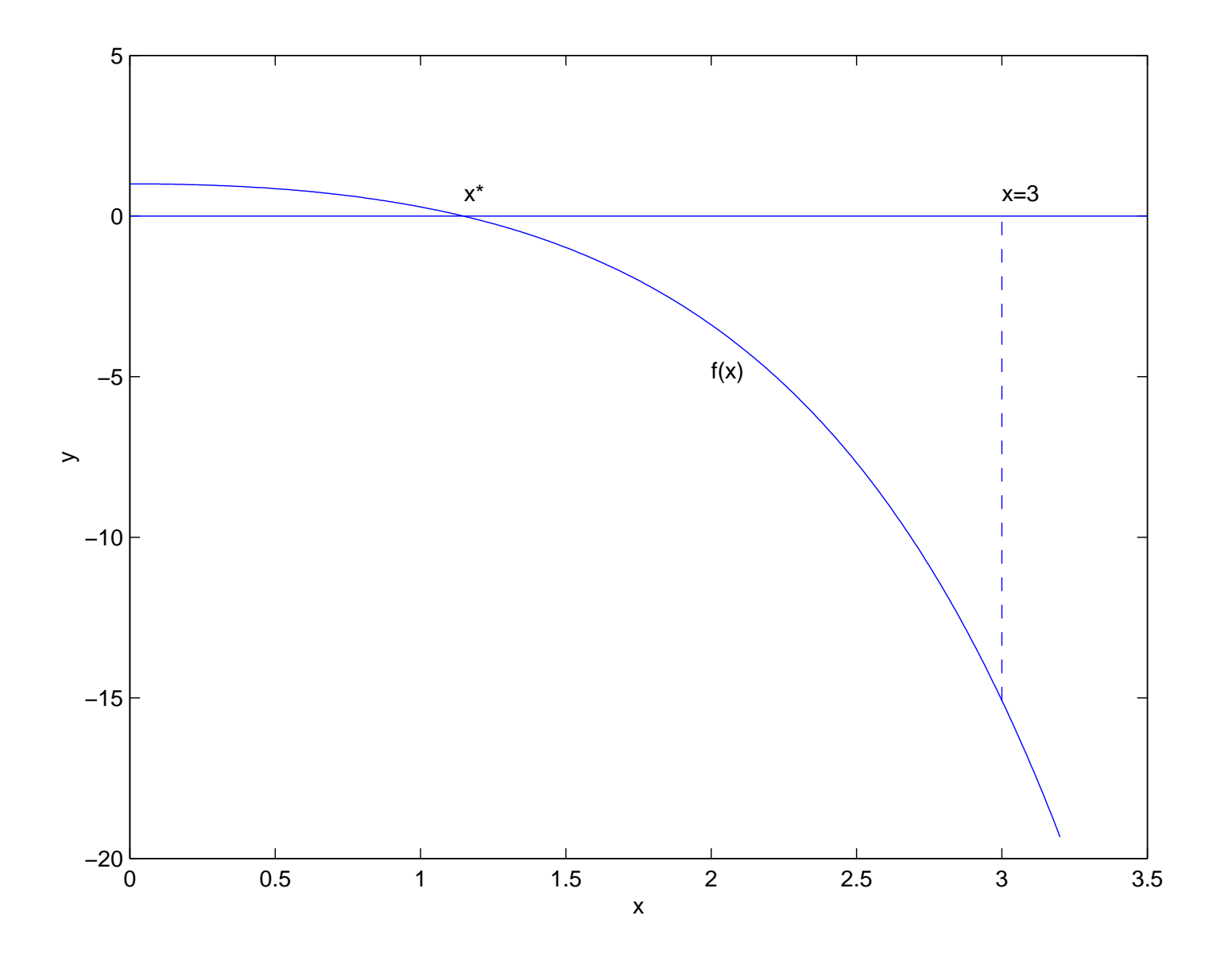

<span id="page-11-0"></span> $\textsf{Figure 1: The graph of } f(x) = 2 + x - e^x.$ 

- An iterative method is to create <sup>a</sup> series{*<sup>x</sup>i*} of approximations of *x*∗, which hopefully convergestowards*x*∗
- For the Bisection Method we choose the two first guesses  $\mathit{x}_0$  domain, i.e.  $_{0}$  and  $x_{1}$  $_1$  as the endpoints of the definition

$$
x_0=0 \quad \text{and} \quad x_1=3
$$

- Note that  $f(x_0) = f(0) > 0$  and  $f(x_1) = f(3) < 0$ , and nrovidod th therefore  $x_0 < x^* < x_1$ , provided that  $f$  is continuous  $^*$   $<$   $x_{1}$ , provided that  $f$  is continuous
- We now define the mean value of  $x_0$  $_{0}$  and  $x_{1}$

$$
x_2 = \frac{1}{2}(x_0 + x_1) = \frac{3}{2}
$$

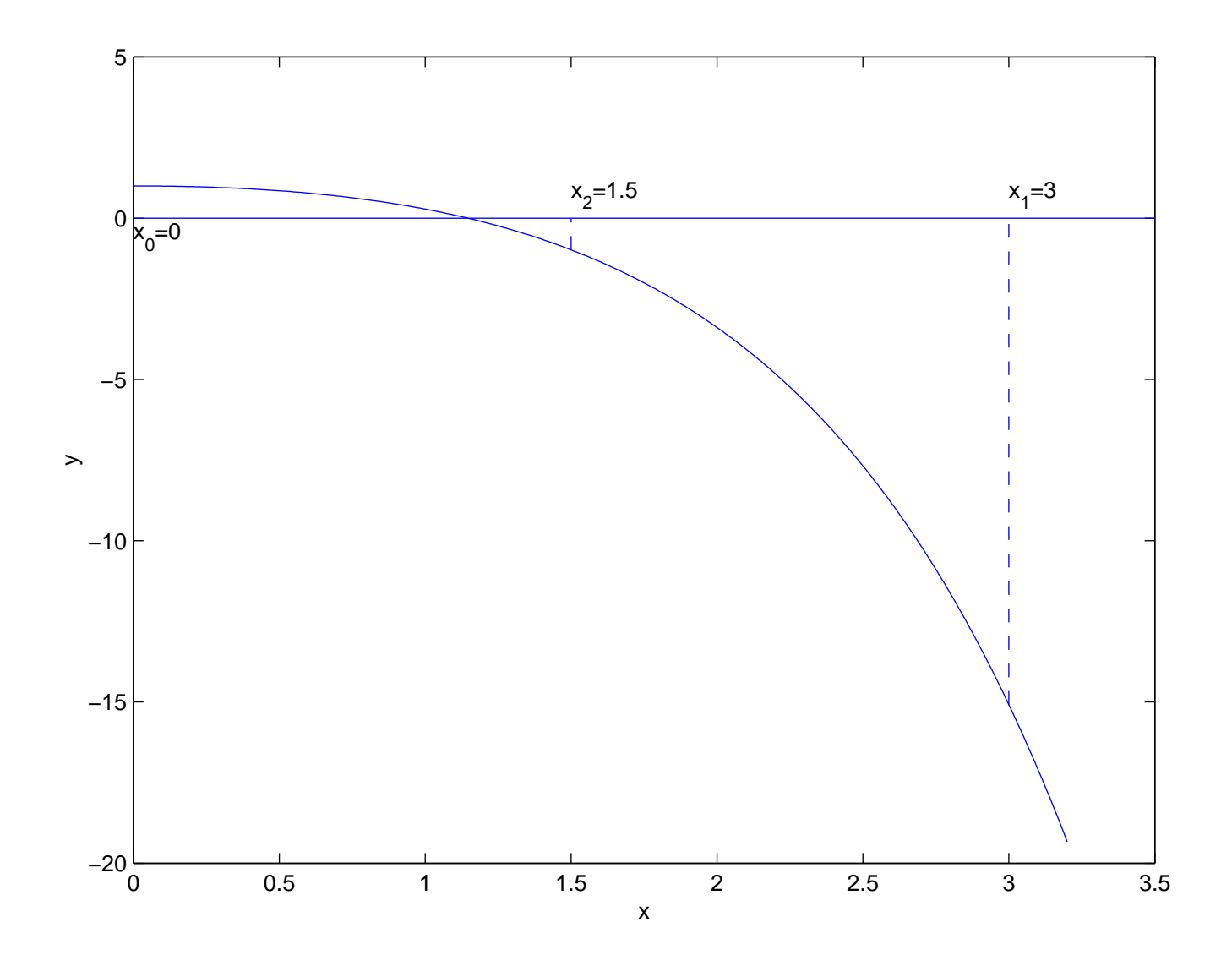

Figure 2: The graph of  $f(x) = 2 + x - e^x$  and three values of  $f$ : *f*(*x*<sub>0</sub>), *f*(*x*<sub>1</sub>) and *f*(*x*<sub>2</sub>).

• We see that

$$
f(x_2) = f(\frac{3}{2}) = 2 + 3/2 - e^{3/2} < 0,
$$

- Since  $f(x_0) > 0$  and  $f(x_2) < 0$ , we know that  $x_0 < x^*$  $\hat{\ }$   $<$   $x_{2}$
- Therefore we define

$$
x_3 = \frac{1}{2}(x_0 + x_2) = \frac{3}{4}
$$

- Since  $f(x_3) > 0$ , we know that  $x_3 < x^*$  Fig[ur](#page-15-0)e 3) $\hat{\ }$   $<$   $x_{2}$  $_2$  (see
- This can be continued until  $|f(x_n)|$  is sufficiently small

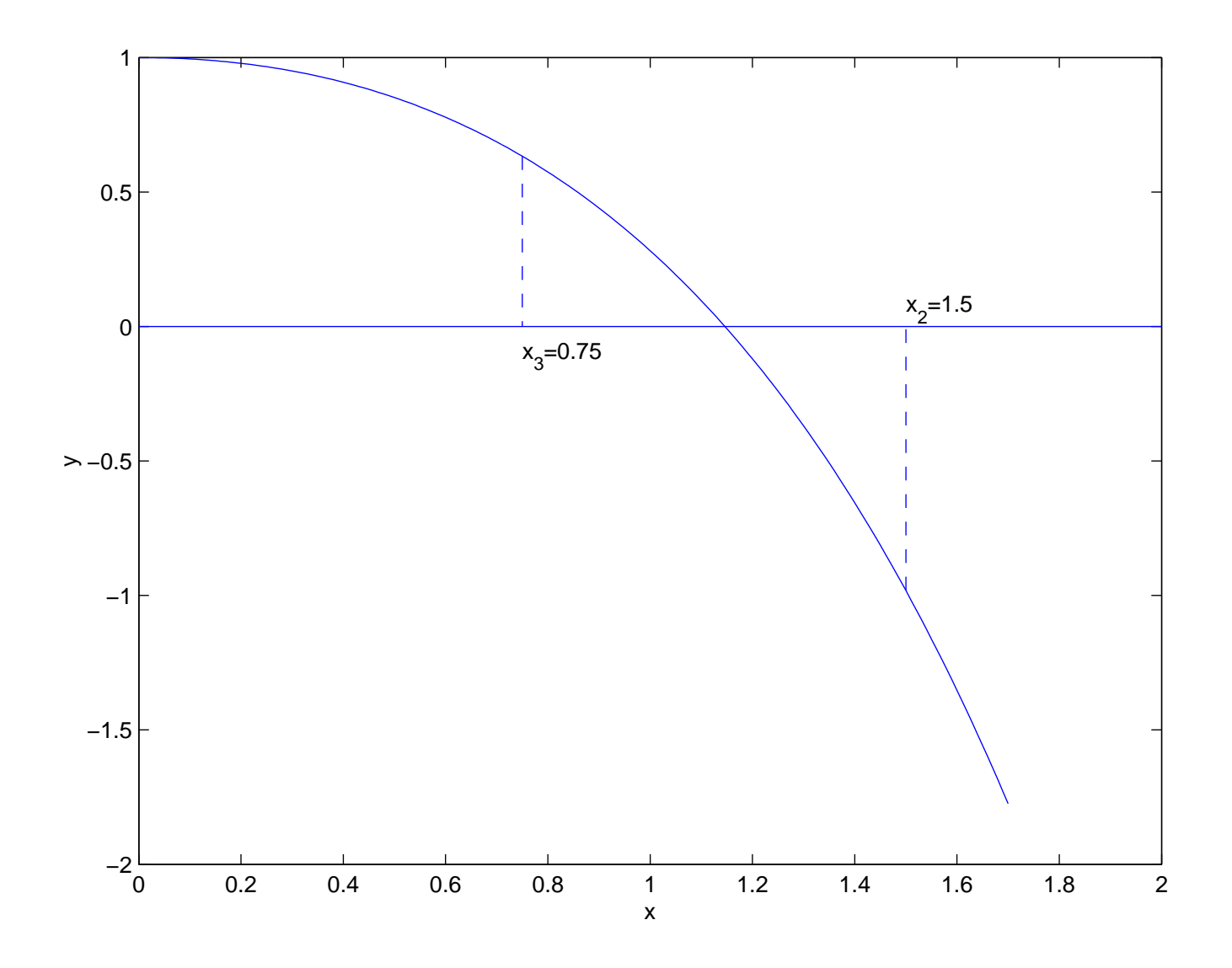

<span id="page-15-0"></span> $\textsf{Figure 3:}$  The graph of  $f(x) = 2+x-e^x$  and two values of  $f\colon f(x_2)$ and  $f(x_3)$ .

Written in algorithmic form the Bisection method reads:

Algorithm 1. Given a, b such that  $f(a) \cdot f(b) < 0$  and given a tolerance ε. Define  $c=\frac{1}{2}(a+b)$  $\textbf{while}$   $|f(c)| > ε$  do  $\frac{1}{2}(a+b)$ . **if**  $f(a)\cdot f(c) < 0$  **then***b*=*c* $\sqrt{a}$  **else***a*=*c* $\mathbf{I}$  $c :=$ 1 $rac{1}{2}(a+b)$ **end**

# **Example 11**

Find the zeros for

$$
f(x) = 2 + x - e^x
$$

using Algorithm 1 and choose  $a = 0$ ,  $b = 3$  and  $\varepsilon = 10^{-6}$ .

- In Ta[bl](#page-18-0)e <sup>1</sup> we show the number of iterations *<sup>i</sup>*, *<sup>c</sup>* and*f*(*c*)
- The number of iterations, *<sup>i</sup>*, refers to the number of times we pass through the while-loop of the algorithm

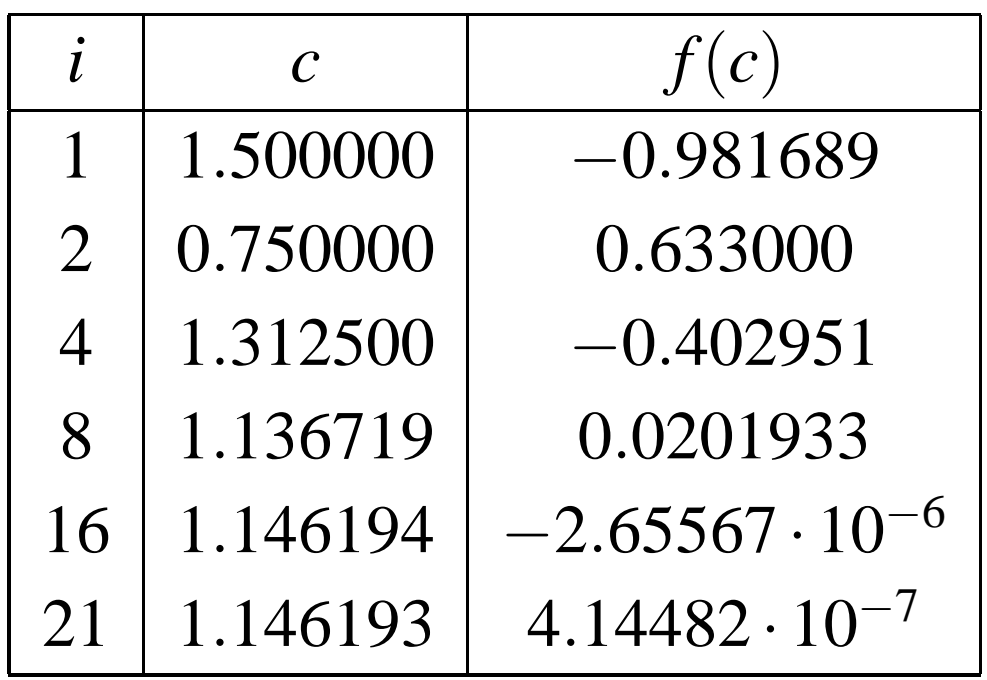

<span id="page-18-0"></span>Table 1: Solving the nonlinear equation  $f(x) = 2 + x - e^x = 0$  by using the bisection method; the number of iterations  $i, c$  and  $f(c)$ .

# **Example 11**

- We see that we get sufficient accuracy after <sup>21</sup>iterations
- The next slide show the C program that is used tosolve this problem
- The entire computation uses  $5.82 \cdot 10^{-6}$  seconds on a Pentium III 1GHz processor
- Even if this quite fast, we need even faster algorithmsin actual computations
	- In practical applications you might need to solve billions of nonlinear equations, and then "everymicro second counts"

```
#include <stdio.h>#include <math.h>double f (double x) { return 2.*x-exp(x); }
inline double fabs (double r) { return ( (r \ge 0.0) ? r : -r ); }
int main (int nargs, const char** args){double epsilon = 1.0e-6; double a, b, c, fa, fc;
  a = 0.; b = 3.; fa = f(a); c = 0.5*(a+b);
  while (fabs(fc=(f(c))) > epsilon) {
    if ((fa*fc) < 0) {
    b = c:
    }else {a = c;
     fa = fc;}c = 0.5*(a+b);
  }printf("final c=%g, f(c)=%g\n",c,fc);
  return 0;}
```
- Recall that we have assumed that we have <sup>a</sup> goodinitial guess  $\rm{x_{0}}$  $c_0$  close to  $x^*$  (where  $f(x^*) = 0$ )
- We will also assume that we have <sup>a</sup> small region around*x*∗ where*f* has only one zero, and that *f*0  $(x)\neq0$
- Taylor series expansion around  $x=x_0$  $_{\rm 0}$  yields

$$
f(x_0 + h) = f(x_0) + hf'(x_0) + O(h^2)
$$
 (25)

• Thus, for small *h* we have

<span id="page-21-0"></span>
$$
f(x_0 + h) \approx f(x_0) + hf'(x_0)
$$
 (26)

- We want to choose the step *h* such that  $f(x_0 + h) \approx 0$
- [By](#page-21-0) (26) this can be done by choosing*h* such that

$$
f(x_0)+hf'(x_0)=0
$$

• Solving this gives

$$
h = -\frac{f(x_0)}{f'(x_0)}
$$

• We therefore define

$$
x_1 \stackrel{\text{def}}{=} x_0 + h = x_0 - \frac{f(x_0)}{f'(x_0)} \tag{27}
$$

- We test this on the example studied above with $f(x) = 2+x-e^x$  and  $x_0 = 3$
- We have that

$$
f'(x) = 1 - e^x
$$

• Therefore

$$
x_1 = x_0 - \frac{f(x_0)}{f'(x_0)} = 3 - \frac{5 - e^3}{1 - e^3} = 2.2096
$$

• We see that

|<br>|<br>|  $|f(x_0)| =$  $= |f(3)| \approx 15.086$  and  $|f(x_1)| =$  $= |f(2.2096)| \approx 4.902$ 

i.e, the value of  $f$  is significantly reduced

We can now repeat the above procedure and define

$$
x_2 \quad \stackrel{\text{def}}{=} \quad x_1 - \frac{f(x_1)}{f'(x_1)}, \tag{28}
$$

and in algorithmic form Newton's method reads:

Algorithm 2. Given an initial approximation  $x_0$  $_0$  and a tolerance ε.

<span id="page-24-0"></span>
$$
k = 0
$$
  
while  $|f(x_k)| > \varepsilon$  do  

$$
x_{k+1} = x_k - \frac{f(x_k)}{f'(x_k)}
$$

$$
k = k+1
$$
  
end

In Ta[bl](#page-25-0)e 2 we show the results generated by Newton'smethod on the above example.

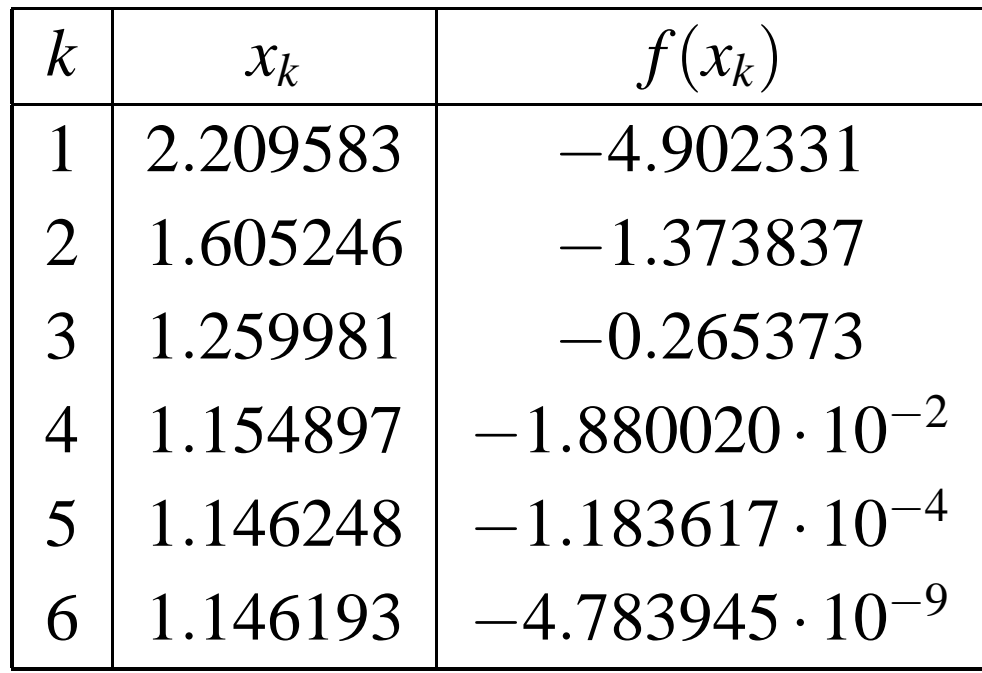

<span id="page-25-0"></span>Table 2: Solving the nonlinear equation  $f(x) = 2 + x - e^x$ using Algori[thm](#page-24-0) 25 and  $\varepsilon = 10^{-6}$ ; the number of iterations  $k$ ,  $x_k$  and  $x=0$  by  $f(x_k)$ .

- We observe that the convergence is much faster forNewton's method than for the Bisection method
- Generally, Newton's method converges faster than theBisection method
- This will be studied in more detail in Project 1

# **Example 12**

#### Let

$$
f(x) = x^2 - 2,
$$

and find  $x^*$  such that  $f(x^*) = 0$ .

- Note that one of the exact solutions is  $x^* = \sqrt{2}$
- Newton's method for this problem reads

$$
x_{k+1} = x_k - \frac{x_k^2 - 2}{2x_k}
$$

•or

$$
x_{k+1} = \frac{x_k^2 + 2}{2x_k}
$$

# **Example 12**

If we choose  $x_0=1$ , we get

$$
x_1 = 1.5,
$$
  
\n
$$
x_2 = 1.41667,
$$
  
\n
$$
x_3 = 1.41422.
$$

Comparing this with the exact value

$$
x^* = \sqrt{2} \approx 1.41421,
$$

we see that <sup>a</sup> very accurate approximation is obtained inonly 3 iterations.

#### **An alternative derivation**

 $\bullet$  The Taylor series expansion of  $f$  around  $x_0$  $_{\rm 0}$  is given by

$$
f(x) = f(x_0) + (x - x_0)f'(x_0) + O((x - x_0)^2)
$$

• Let  $F_0(x)$  be a linear approximation of  $f$  around  $x_0$ :

$$
F_0(x) = f(x_0) + (x - x_0)f'(x_0)
$$

•  $F_0(x)$  approximates  $f$  around  $x_0$  $_{0}$  since

$$
F_0(x_0) = f(x_0)
$$
 and  $F'_0(x_0) = f'(x_0)$ 

• We now define  $x_1$  $F_1$  to be such that  $F(x_1) = 0$ , i.e.

$$
f(x_0) + (x_1 - x_0)f'(x_0) = 0
$$

#### **An alternative derivation**

• Then we get

$$
x_1 = x_0 - \frac{f(x_0)}{f'(x_0)},
$$

which is identical to the iteration obtained above

• We repeat this process, and define <sup>a</sup> linearapproximation of *f* around*x*1

$$
F_1(x) = f(x_1) + (x - x_1) f'(x_1)
$$

•  $x_2$  $\epsilon_2$  is defined such that  $F_1(x_2) = 0$ , i.e.

$$
x_2 = x_1 - \frac{f(x_1)}{f'(x_1)}
$$

#### **An alternative derivation**

• Generally we get

$$
x_{k+1} = x_k - \frac{f(x_k)}{f'(x_k)}
$$

• This process is illustrated in Fig[ur](#page-32-0)e 4

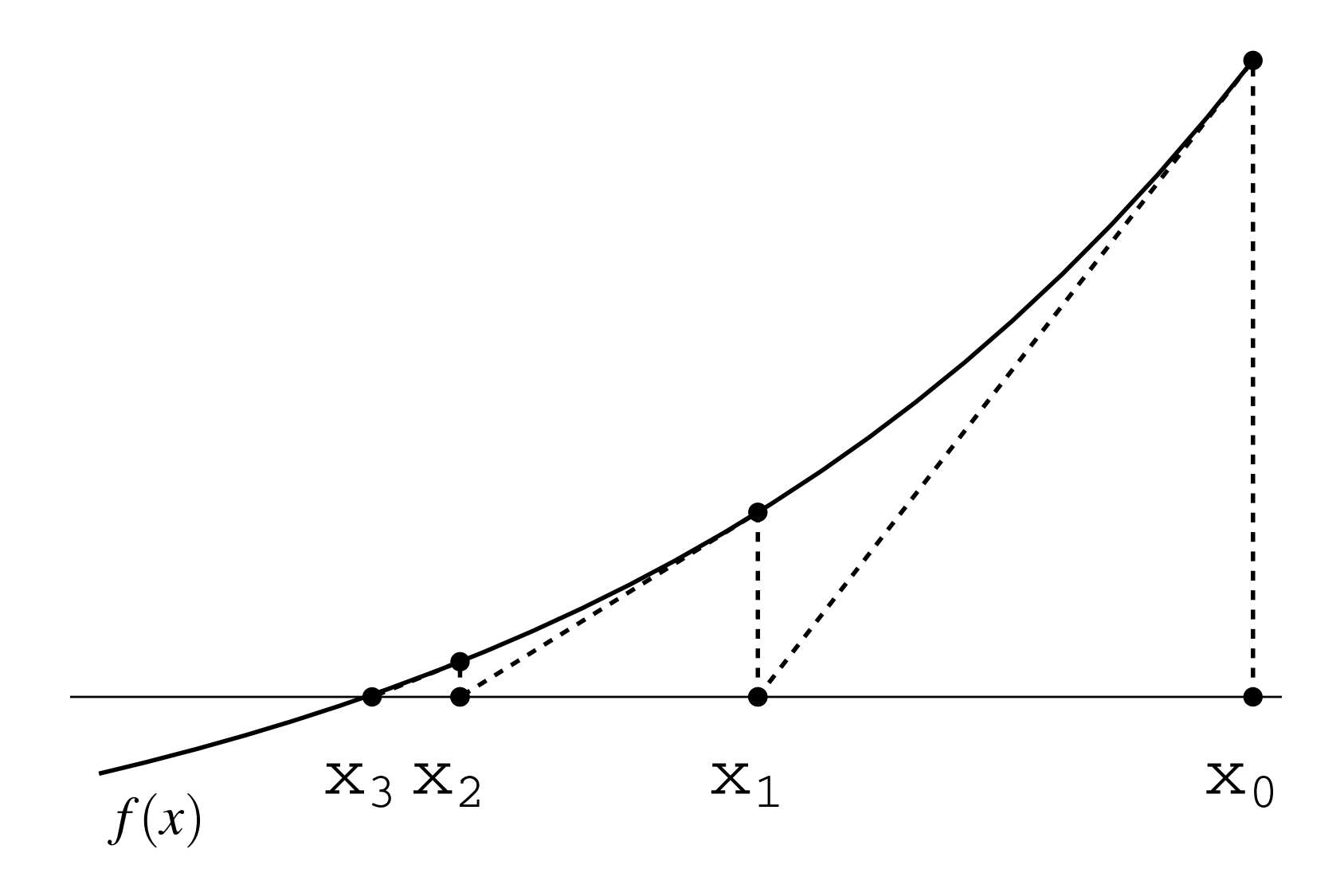

<span id="page-32-0"></span>Figure 4: Graphical illustration of Newton's method.

#### **The Secant method**

- The secant method is similar to Newton's method, but the linear approximation of *f* is defined differently
- Now we assume that we have two values  $x_0$ close to  $x^*$ , and define the linear function  $F_0(x)$  such  $_0$  and  $x_1$ that

$$
F_0(x_0) = f(x_0)
$$
 and  $F_0(x_1) = f(x_1)$ 

• The function  $F_0(x)$  is therefore given by

$$
F_0(x) = f(x_1) + \frac{f(x_1) - f(x_0)}{x_1 - x_0}(x - x_1)
$$

•  $F_0(x)$  is called the linear interpolant of  $f$ 

#### **The Secant method**

• Since  $F_0(x) \approx f(x)$ , we can compute a new the control of the control of the approximation  $x_2$  to  $x^*$  by solving the linea to*x*∗ by solving the linear equation

$$
F(x_2)=0
$$

• This means that we must solve

$$
f(x_1) + \frac{f(x_1) - f(x_0)}{x_1 - x_0}(x_2 - x_1) = 0,
$$

with respect to  $\scriptstyle{x_2}$  $_{\rm 2}$  (see Fig[ur](#page-35-0)e 5)

• This gives

$$
x_2 = x_1 - \frac{f(x_1)(x_1 - x_0)}{f(x_1) - f(x_0)}
$$

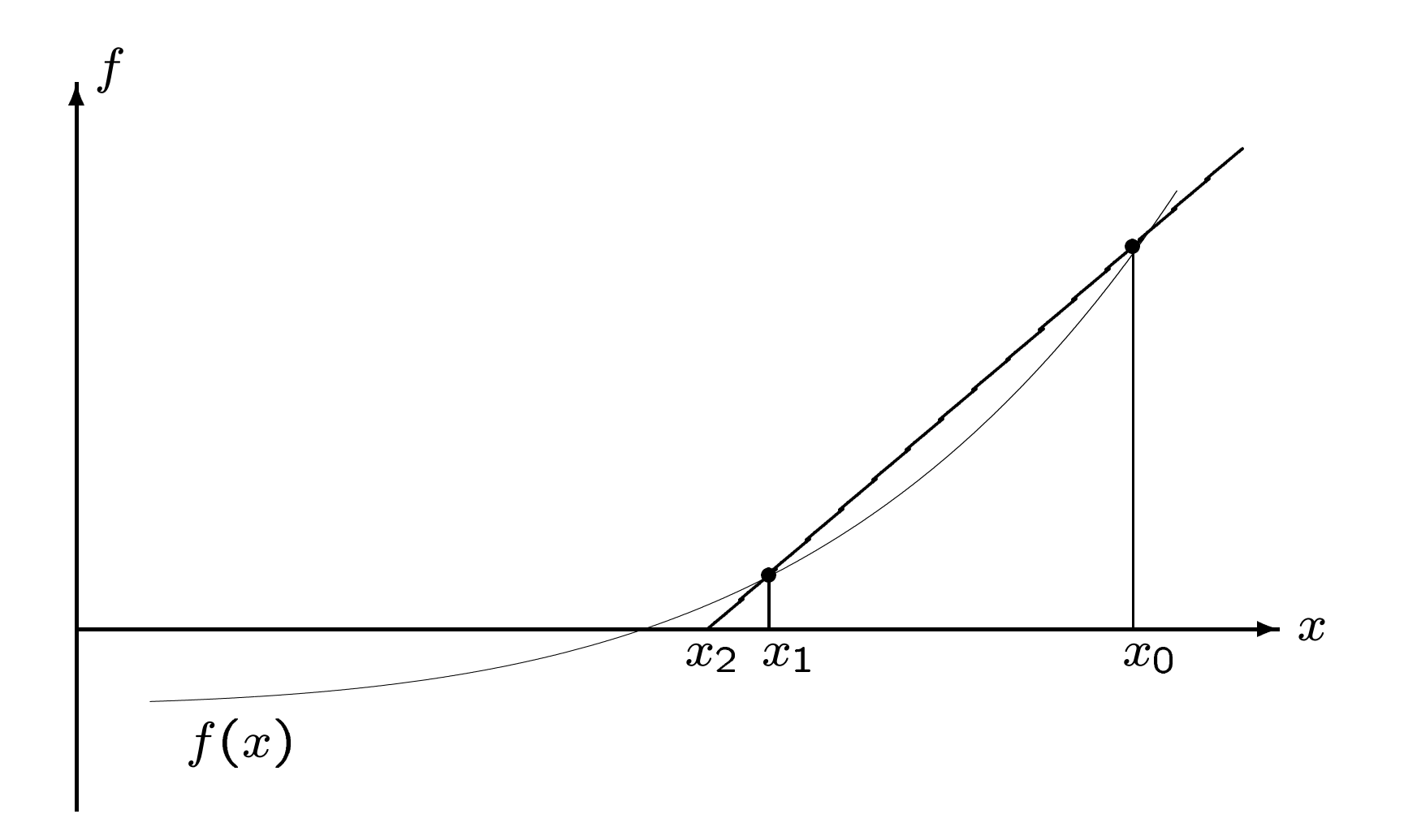

<span id="page-35-0"></span> $\textsf{Figure 5: The figure shows a function } f = f(x) \text{ and its linear in-}$ terpolant  $F$  between  $x_0$  and  $x_1$ .
### **The Secant method**

Following the same procedure as above we get the iteration

$$
x_{k+1} = x_k - \frac{f(x_k)(x_k - x_{k-1})}{f(x_k) - f(x_{k-1})},
$$

and the associated algorithm reads

Algorithm 3. Given two initial approximations  $x_0$  $_0$  and *x*1 $k=1$  $_1$  and a tolerance ε. while  $|f($ *xk* $|k)| >$ ε **do** *xk* $k+$ 1=*xk*−*f* ( *xk* $\left( k\right)$  $\left(\right)$ *xkxk*1 $\frac{(x_k - x_{k-1})}{f(x_k) - f(x_{k-1})}$ *xk* $_k)$ *f* ( *xk*1 $\sum_{k=1}^{N_{k+1}} f(x_k) - f(x_{k-1})$ <br>k = k + 1 **end**

# **Example 13**

Let us apply the Secant method to the equation

$$
f(x) = 2 + x - e^x = 0,
$$

studied above. The two initial values are  $x_0 = 0$ ,  $x_1 = 3$ , and<br>the atopping eritoria is aposified by a  $10^{-6}$ the stopping criteria is specified by  $\epsilon=10^{-6}.$ 

- Ta[bl](#page-38-0)e 3 show the number of iterations  $k$ ,  $x_k$  and  $f(x_k)$  as computed by Algorithm 3
- Note that the convergence for the Secant method is slower than for Newton's method, but faster than forthe Bisection method

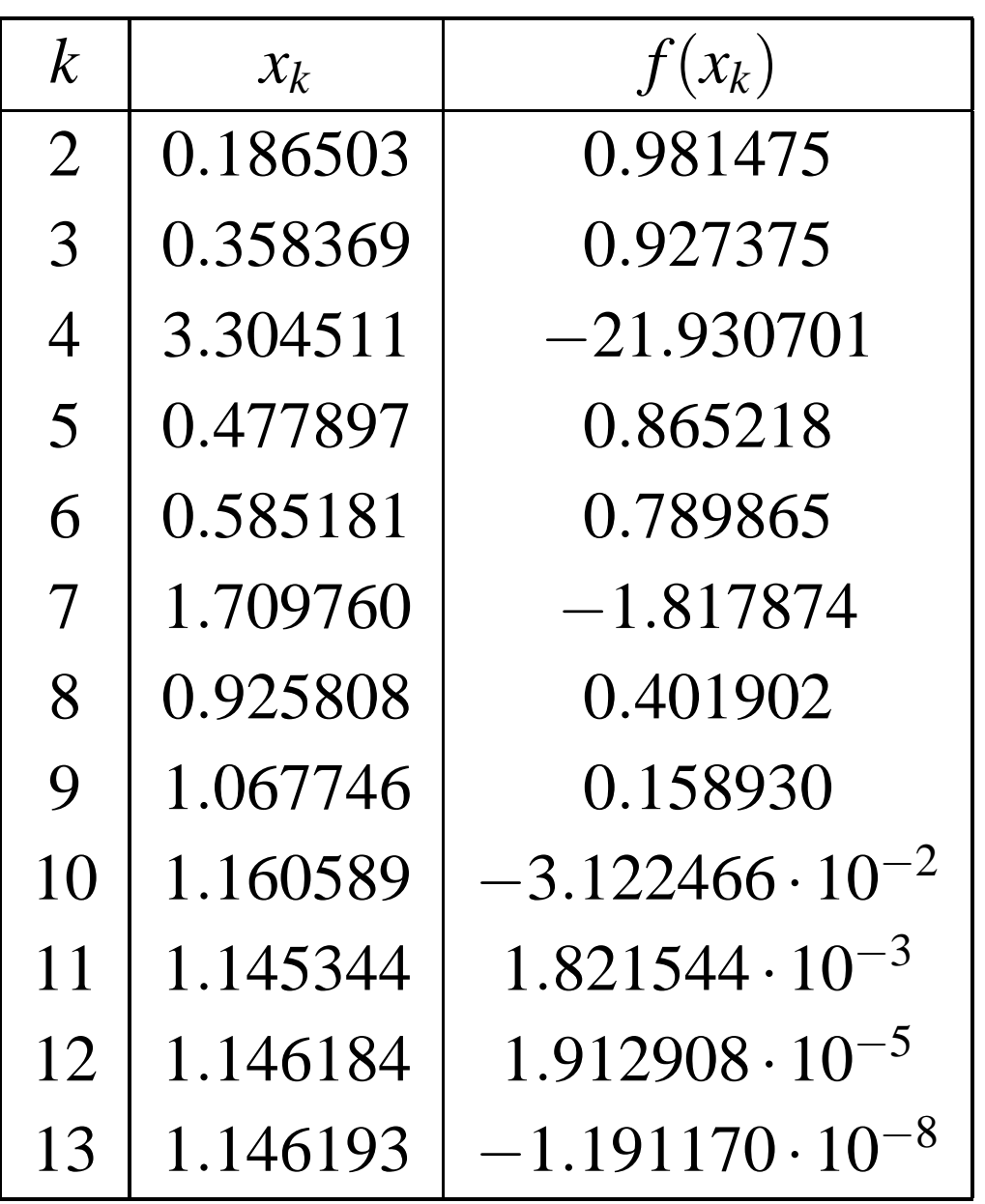

<span id="page-38-0"></span>Table 3: The Secant method applied with  $f(x) = 2 + x - e^x = 0$ .

# **Example 14**

Find <sup>a</sup> zero of

$$
f(x) = x^2 - 2,
$$

which has a solution  $x^* = \sqrt{2}$ .

• The general step of the secant method is in this case

$$
x_{k+1} = x_k - f(x_k) \frac{x_k - x_{k-1}}{f(x_k) - f(x_{k-1})}
$$
  
=  $x_k - (x_k^2 - 2) \frac{x_k - x_{k-1}}{x_k^2 - x_{k-1}^2}$   
=  $x_k - \frac{x_k^2 - 2}{x_k + x_{k-1}}$   
=  $\frac{x_k x_{k-1} + 2}{x_k + x_{k-1}}$ 

Lectures INF2320 – p. 40/88

# **Example 14**

• By choosing  $x_0 = 1$  and  $x_1 = 2$  we get

 $x_2 = 1.33333$  $x_3 = 1.40000$  $x_4 = 1.41463$ 

• This is quite good compared to the exact value

$$
x^* = \sqrt{2} \approx 1.41421
$$

• Recall that Newton's method produced the approximation <sup>1</sup>.<sup>41422</sup> in three iterations, which is slightly more accurate

Above we studied implicit schemes for the differential equation*u* $\mathbf{C}'=g(u)$ , which lead to the nonlinear equation

$$
u_{n+1}-\Delta t\,g(u_{n+1})=u_n,
$$

where  $u_n$   $_{n}$  is known,  $\mu_{n+1}$  $_{1}$  is unknown and  $\Delta t>0$  is small. We defined  $v=u_{n+1}$  $_1$  and  $c=u_n$ , and wrote the equation

$$
v - \Delta t \, g(v) = c.
$$

We can rewrite this equation on the form

$$
v = h(v), \tag{29}
$$

where

$$
h(v) = c + \Delta t g(v).
$$

Lectures INF2320 – p. 42/88

The exact solution, *v*∗, must fulfill

$$
v^* = h(v^*).
$$

This fact motivates the Fixed Point Iteration:

$$
v_{k+1}=h(v_k),
$$

with an initial guess  $v_{0}.$ 

• Since*h* leaves *v*∗ unchanged;*h*(*v*<sup>∗</sup>) <sup>=</sup>*v*∗, the value*v*∗ isreferred to as <sup>a</sup> fixed-point of *h*

We try this method to solve

 $x=% {1\le x \le 1}{x^2}$  $=$   $\sin(x/10)$ ,

which has only one solution*x*∗ $^*$   $=$   $0$  (see Fig[ur](#page-44-0)e 6) The iteration is

$$
x_{k+1} = \sin(x_k/10). \tag{30}
$$

 $\mathsf{Choosing\:} x_0=$ <sup>1</sup>.0, we get the following results

$$
x_1 = 0.09983,
$$
  
\n
$$
x_2 = 0.00998,
$$
  
\n
$$
x_3 = 0.00099,
$$

<span id="page-43-0"></span>which seems to converge fast towards*x*∗ $^*=0.$ 

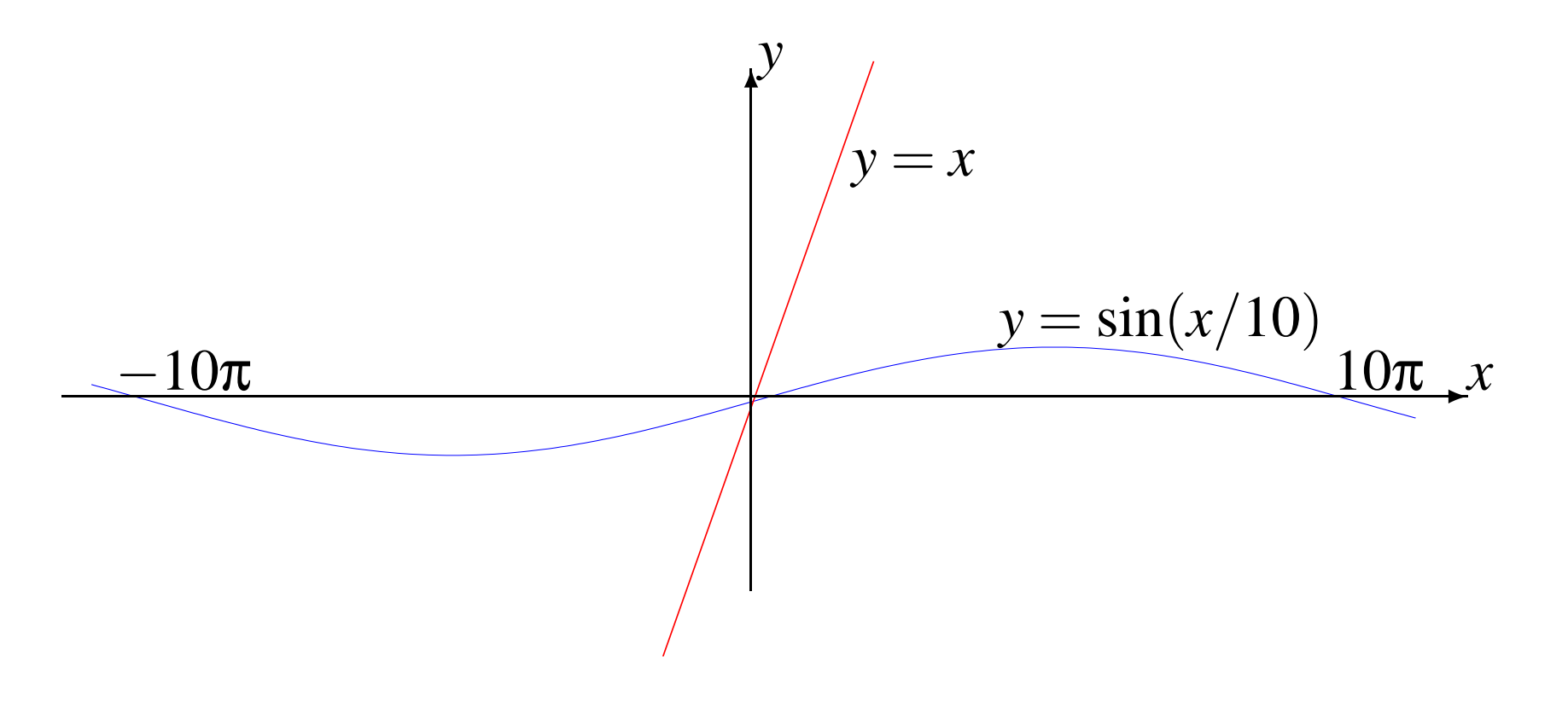

<span id="page-44-0"></span> $\textsf{Figure 6:}$  The graph of  $y = x$  and  $y = \sin(x/10)$ .

We now try to understand the behavior of the iteration. From calculus we recall for small *x* we have

 $\sin(x/10)\approx x/10.$ 

Using this fact [in](#page-43-0) (30), we get

 $x_{k+1}\approx x_k/10,$ 

and therefore

 $x_k \approx (1/10)^k$ .

We see that this iteration converges towards zero.

We have seen that  $h(v) = v$  can be solved with the Fixed-Point iteration

$$
v_{k+1}=h(v_k)
$$

We now analyze under what conditions the values  $\{v_k\}$  generated by the Fixed-Point iterations converge towards <sup>a</sup>solution*v*∗ of the equation.

 **Definition:***h*=*h*(*v*) is called <sup>a</sup> contractive mapping on <sup>a</sup>closed interval *I* if

(i) |*<sup>h</sup>*(*v*) $-h(w)| \leq \delta |v|$ − $w|$  for any  $v,w\in I,$  where  $0<\delta< 1,$ and

(ii)*v*∈*I*⇒*h*(*v*)∈*I*.

The Mean Value Theorem of Calculus states that if *f* is <sup>a</sup>differentiable function defined on an interval [*<sup>a</sup>*,*<sup>b</sup>*], thenthere is a  $c \in [a,b]$  such that

$$
f(b) - f(a) = f'(c)(b - a).
$$

• It follows from this theorem that *h* in is <sup>a</sup> contractivemapping defined on an interval *I* if

$$
|h'(\xi)| < \delta < 1 \quad \text{for all } \xi \in I,\tag{31}
$$

and  $h(v) \in I$  for all  $v \in I$ 

Let us check the above example

 $x=% {x \in \mathbb{R} }$  $=$   $\sin(x/10)$ 

We see that  $h(x) = \sin(x/10)$  is contractive on  $I = [ 1,1]$ since

$$
|h'(x)| = \left| \frac{1}{10} \cos(x/10) \right| \le \frac{1}{10}
$$

and

$$
x \in [-1, 1] \Rightarrow \sin(x/10) \in [-1, 1].
$$

For <sup>a</sup> contractive mapping*<sup>h</sup>*, we assume that for any*v*,*w* in <sup>a</sup> closed interval *I* we have

$$
|h(v) - h(w)| \le \delta |v - w|, \quad \text{where } 0 < \delta < 1,
$$
\n
$$
v \in I \Rightarrow h(v) \in I
$$

The error,  $e_k$   $\!=$  $=$   $|v|$  $_{k}-v^{\ast }$  $^{\ast}|,$  fulfills

$$
e_{k+1} = |v_{k+1} - v^*|
$$
  
= |h(v\_k) - h(v^\*)|  

$$
\leq \delta |v_k - v^*|
$$
  
=  $\delta e_k$ .

It now follows by induction on  $k$ , that

 $e_k \leq \delta^k$  $\degree e_0.$ 

 $\textsf{Since}\ 0<\delta< 1,$  we know that  $e_k\to 0$  as  $k\to\infty$  $\overline{M}$  hour . This meansthat we have convergence

$$
\lim_{k\to\infty}v_k=v^*.
$$

We can now conclude that the Fixed-Point iteration will converge when  $h$  is a contractive mapping.

# **Speed of convergence**

We have seen that the Fixed-Point iterations fulfill

*ek* $e_0$ ≤δ*k*.

Assume we want to solve this equation to the accuracy

$$
\frac{e_k}{e_0} \leq \epsilon.
$$

- We need to have  $\delta^k$  $^{\textit{k}}$   $\leq$  ε, which gives  $k \ln(\delta) \leq \ln(\epsilon)$
- Therefore the number of iterations needs to satisfy

$$
k \geq \frac{\ln(\varepsilon)}{\ln(\delta)}
$$

# **Existence and Uniqueness of <sup>a</sup> Solution**

For the equations on the form  $v=h(v)$ , we want to answer the following questions

a) Does there exist <sup>a</sup> value*v*∗ such that

$$
v^* = h(v^*)?
$$

- b) If so, is*v*∗ unique?
- c) How can we compute*v*∗ $^{\ast}$ ?

We assume that *h* is <sup>a</sup> contractive mapping on <sup>a</sup> closedinterval*I* such that

$$
|h(v) - h(w)| \le \delta |v - w|, \quad \text{where } 0 < \delta < 1, \quad (32)
$$

$$
v \in I \Rightarrow h(v) \in I \quad (33)
$$

<span id="page-52-0"></span>for all *v*, *<sup>w</sup>*.

# **Uniqueness**

Assume that we have two solutions *<sup>v</sup>*<sup>∗</sup> and *<sup>w</sup>*<sup>∗</sup> of the problem, i.e.

$$
v^* = h(v^*)
$$
 and  $w^* = h(w^*)$  (34)

From the assumpti[on](#page-52-0) (32) we have

$$
|h(v^*) - h(w^*)| \le \delta |v^* - w^*|,
$$

where  $\delta$   $<$  1. [But](#page-53-0) (34) gives

<span id="page-53-0"></span>
$$
|v^*-w^*|\leq \delta |v^*-w^*|
$$

which can only hold when  $v^* = w^*$ , and consequently the<br>solution is unique solution is unique.

We have seen that if *<sup>h</sup>* is <sup>a</sup> contractive mapping, theequation

$$
h(v) = v \tag{35}
$$

can only have one solution.

- If we now can show that there exists a solution [of](#page-54-0) (35) we have answered (a), (b) and (c) above
- <span id="page-54-0"></span>• Below we show that assumptio[ns](#page-52-0) (32) a[nd](#page-52-0) (33) imply existence

# **Cauchy sequences**

First we recall the definition of Cauchy sequences.

• A sequence of real numbers, {*vk*}, is called <sup>a</sup> Cauchy sequence if, for anyε><sup>0</sup>, there is an integer*M* such - that for any  $m,n\geq M$  we have

$$
|v_m - v_n| < \varepsilon \tag{36}
$$

- **Theorem:** A sequence  $\{v_k\}$  converges if and only if it is <sup>a</sup> Cauchy sequence
- Under we shall show that the sequence, {*vk*}, produced by the Fixed-Point iteration, is <sup>a</sup> Cauchyseries when assumptio[ns](#page-52-0) (32) a[nd](#page-52-0) (33) hold

• Since 
$$
v_{n+1} = h(v_n)
$$
, we have

$$
|v_{n+1} - v_n| = |h(v_n) - h(v_{n-1})| \le \delta |v_n - v_{n-1}|
$$

• By induction, we have

$$
|v_{n+1}-v_n| \leq \delta^n |v_1-v_0|
$$

- In order to show that  $\{v_n\}$  is a Cauchy sequence, we  $n$ eed to bind  $|v_m - v_n|$
- We may assume that  $m > n$ , and we see that

$$
v_m - v_n = (v_m - v_{m-1}) + (v_{m-1} - v_{m-2}) + \ldots + (v_{n+1} - v_n)
$$

• By the triangle-inequality, we have

 $|v_m - v_n| \le |v_m - v_{m-1}| + |v_{m-1} - v_{m-2}| + \ldots + |v_{n+1} - v_n|$ 

• (37) gives

$$
|v_m - v_{m-1}| \leq \delta^{m-1} |v_1 - v_0|
$$
  
\n
$$
|v_{m-1} - v_{m-2}| \leq \delta^{m-2} |v_1 - v_0|
$$
  
\n
$$
\vdots
$$
  
\n
$$
|v_{n+1} - v_n| \leq \delta^n |v_1 - v_0|
$$

 $\bullet$ consequently

$$
\begin{array}{rcl}\n|v_m - v_n| & \leq & |v_m - v_{m-1}| + |v_{m-1} - v_{m-2}| + \ldots + |v_{n+1} - v_n| \\
& \leq & \left(\delta^{m-1} + \delta^{m-2} + \ldots + \delta^n\right) |v_1 - v_0|\n\end{array}
$$

Lectures INF2320 – p. 58/88

• We can now estimate the power series

$$
\delta^{m-1} + \delta^{m-2} + \ldots + \delta^n = \delta^{n-1} (\delta + \delta^2 + \ldots + \delta^{m-n})
$$
  

$$
\leq \delta^{n-1} \sum_{k=1}^{\infty} \delta^k
$$
  

$$
= \delta^{n-1} \frac{1}{1-\delta}
$$

• So

$$
|v_m - v_n| \le \frac{\delta^{n-1}}{1-\delta} |v_1 - v_0|
$$

• <sup>δ</sup>*<sup>n</sup>*−<sup>1</sup> can be as small as you like, if you choose *<sup>n</sup>* big enough

This means that for any  $\varepsilon > 0$ , we can find an integer  $M$ such that

$$
|v_m - v_n| < \varepsilon
$$

provided that *<sup>m</sup>*,*<sup>n</sup>* <sup>≥</sup> *<sup>M</sup>*, and consequently {*<sup>v</sup>k*} is <sup>a</sup> Cauchy sequence.

- The sequence is therefore convergent, and we call thelimit *<sup>v</sup>*<sup>∗</sup>
- Since

$$
v^* = \lim_{k \to \infty} v_k = \lim_{k \to \infty} h(v_k) = h(v^*)
$$

by continuity of *<sup>h</sup>*, we have that the limit satisfies theequation

# **Systems of nonlinear equations**

We start our study of nonlinear equations, by considering a linear system that arises from the discretization of <sup>a</sup> linear $2\times2$  system of ordinary differential equations,

$$
u'(t) = -v(t), \t u(0) = u_0, \n v'(t) = u(t), \t v(0) = v_0.
$$
\n(37)

An implicit Euler scheme for this system reads

$$
\frac{u_{n+1} - u_n}{\Delta t} = -v_{n+1}, \quad \frac{v_{n+1} - v_n}{\Delta t} = u_{n+1}, \tag{38}
$$

and can be rewritten on the form

$$
u_{n+1} + \Delta t \, v_{n+1} = u_n, \n-\Delta t \, u_{n+1} + v_{n+1} = v_n.
$$
\n(39)

# **Systems of linear equations**

We can write this system on the form

$$
A\mathbf{w}_{n+1} = \mathbf{w}_n, \tag{40}
$$

where

$$
\mathbf{A} = \begin{pmatrix} 1 & \Delta t \\ -\Delta t & 1 \end{pmatrix} \text{ and } \mathbf{w}_n = \begin{pmatrix} u_n \\ v_n \end{pmatrix}.
$$
 (41)

In order to compute  $\mathbf{w}_{n+1}$  $\sim$  liness outcome  $\ell$  $\mathbf{u}_n = (u_{n+1}, v_{n+1})^T$  from  $\mathbf{w}_n$  we have to solve the linear syst[em](#page-61-0) (40). The system has <sup>a</sup> $n = (u_n, v_n),$ unique solution since

<span id="page-61-0"></span>
$$
\det(\mathbf{A}) = 1 + \Delta t^2 > 0. \tag{42}
$$

### **Systems of linear equations**

And the solution is given by  $\mathbf{w}_{n+1}=\mathbf{A}^{-}$ 1 $\mathbf{w}_n$ , where

$$
\mathbf{A}^{-1} = \frac{1}{1 + \Delta t^2} \begin{pmatrix} 1 & -\Delta t \\ \Delta t & 1 \end{pmatrix} . \tag{43}
$$

#### Therefore we get

$$
\begin{pmatrix}\nu_{n+1} \\
v_{n+1}\n\end{pmatrix} = \frac{1}{1+\Delta t^2} \begin{pmatrix} 1 & -\Delta t \\
\Delta t & 1\n\end{pmatrix} \begin{pmatrix} u_n \\
v_n\n\end{pmatrix}
$$
\n(44)\n
$$
= \frac{1}{1+\Delta t^2} \begin{pmatrix} u_n - \Delta t \, v_n \\
\Delta t \, u_n + v_n\n\end{pmatrix}.
$$

# **Systems of linear equations**

We write this as

$$
u_{n+1} = \frac{1}{1 + \Delta t^2} (u_n - \Delta t v_n),
$$
  
\n
$$
v_{n+1} = \frac{1}{1 + \Delta t^2} (v_n + \Delta t u_n).
$$
 (46)

By choosing  $u_0=1$  and  $v_0=\,$ <sup>0</sup>, we have the analytical solutions

$$
u(t) = \cos(t), \quad v(t) = \sin(t). \tag{47}
$$

In Fig[ur](#page-64-0)e 7 we have plotted  $(u,v)$  and  $(u_n,v_n)$  for  $0\leq t\leq 2\pi,$  $\Delta t=\pi/500.$  We see that the scheme provides good approximations.

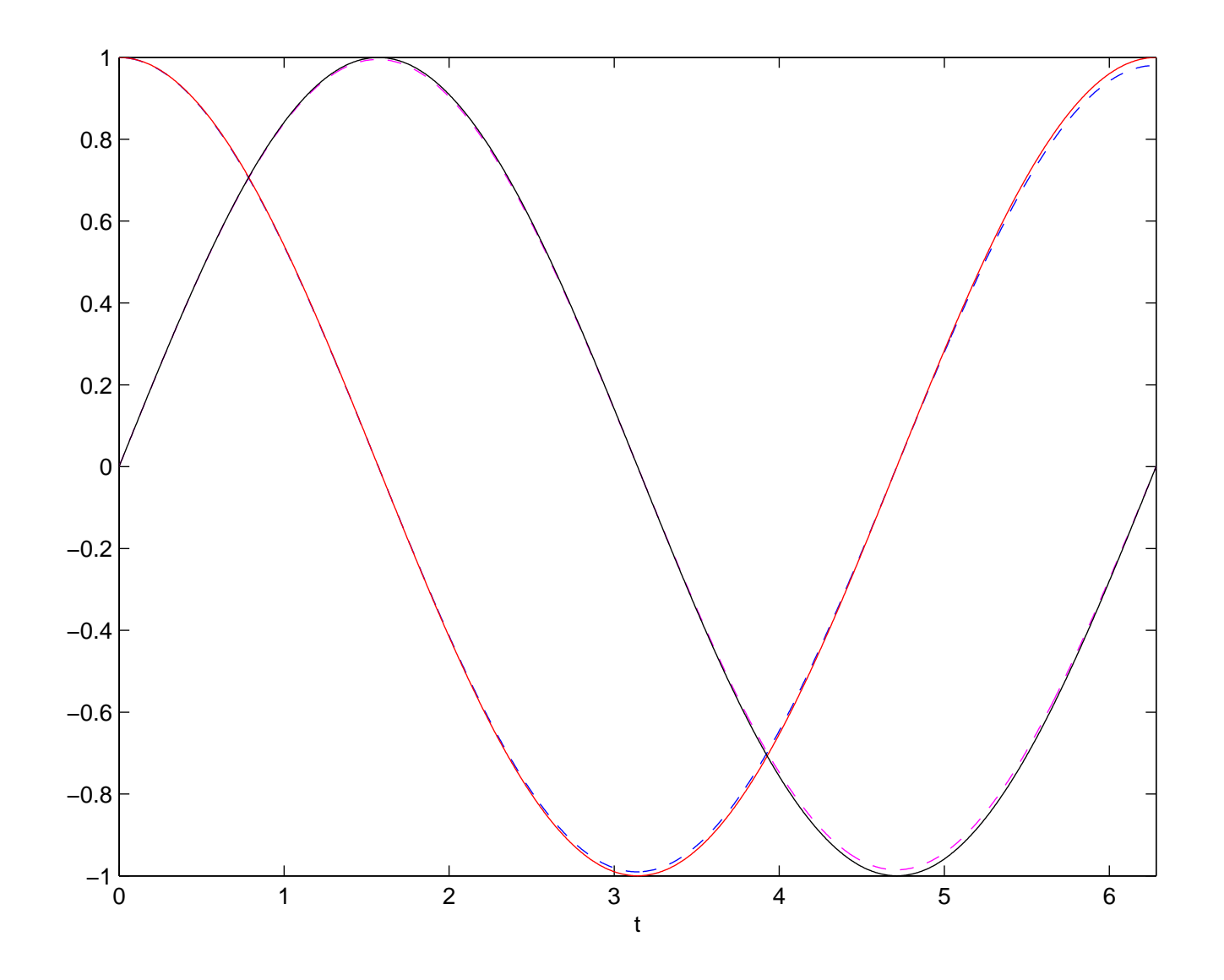

<span id="page-64-0"></span>Figure 7: The analytical solution  $(u = cos(t), v = sin(t))$  and the numerical solution  $(u_n,v_n)$ , in dashed lines, produced by the implicit Euler scheme.

### **A nonlinear system**

Now we study <sup>a</sup> nonlinear system of ordinary differential equations

$$
u' = -v3, \t u(0) = u0,\n v' = u3, \t v(0) = v0.
$$
\t(48)

An implicit Euler scheme for this system reads

$$
\frac{u_{n+1} - u_n}{\Delta t} = -v_{n+1}^3, \quad \frac{v_{n+1} - v_n}{\Delta t} = u_{n+1}^3,
$$
 (49)

which can be rewritten on the form

$$
u_{n+1} + \Delta t v_{n+1}^3 - u_n = 0,
$$
  
\n
$$
v_{n+1} - \Delta t u_{n+1}^3 - v_n = 0.
$$
 (50)

# **A nonlinear system**

• Observe that in order to compute  $(u_{n+1}, v_{n+1})$  based on  $(u_n,v_n)$ , we need to solve a nonlinear system of equations

We would like to write the system on the generic form

$$
f(x,y) = 0,g(x,y) = 0.
$$
 (51)

This is done by setting

$$
f(x,y) = x + \Delta t y^3 - \alpha,
$$
  
\n
$$
g(x,y) = y - \Delta t x^3 - \beta,
$$
\n(52)

 $\alpha=u_n$  $_n$  and  $\beta$  $=$   $v_n$ .

When deriving Newton's method for solving <sup>a</sup> scalarequation

$$
p(x) = 0 \tag{53}
$$

we exploited Taylor series expansion

$$
p(x_0 + h) = p(x_0) + h p'(x_0) + O(h^2), \qquad (54)
$$

to make a linear approximation of the function  $\emph{p},$  and solve the linear approximation [of](#page-67-0) (53). This lead to the iteration

<span id="page-67-0"></span>
$$
x_{k+1} = x_k - \frac{p(x_k)}{p'(x_k)}.
$$
 (55)

We shall try to extend Newton's method to systems of equations on the form

$$
f(x,y) = 0,g(x,y) = 0.
$$
 (56)

The Taylor-series expansion of <sup>a</sup> smooth function of twovariables*F*(*<sup>x</sup>*,*y*), reads

<span id="page-68-0"></span>
$$
F(x + \Delta x, y + \Delta y) = F(x, y) + \Delta x \frac{\partial F}{\partial x}(x, y) + \Delta y \frac{\partial F}{\partial y}(x, y) + O(\Delta x^2, \Delta x \Delta y, \Delta y^2).
$$
 (57)

Using Taylor expansion [on](#page-68-0) (56) we get

$$
f(x_0 + \Delta x, y_0 + \Delta y) = f(x_0, y_0) + \Delta x \frac{\partial f}{\partial x}(x_0, y_0) + \Delta y \frac{\partial f}{\partial y}(x_0, y_0)
$$

$$
+ O(\Delta x^2, \Delta x \Delta y, \Delta y^2), \qquad (58)
$$

and

$$
g(x_0 + \Delta x, y_0 + \Delta y) = g(x_0, y_0) + \Delta x \frac{\partial g}{\partial x}(x_0, y_0) + \Delta y \frac{\partial g}{\partial y}(x_0, y_0)
$$

$$
+ O(\Delta x^2, \Delta x \Delta y, \Delta y^2).
$$
(59)

Since we want ∆*x* and∆*y* to be such that

$$
f(x_0 + \Delta x, y_0 + \Delta y) \approx 0,
$$
  
\n
$$
g(x_0 + \Delta x, y_0 + \Delta y) \approx 0,
$$
\n(60)

we define∆*x* and∆*y* to be the solution of the linear system

$$
f(x_0, y_0) + \Delta x \frac{\partial f}{\partial x}(x_0, y_0) + \Delta y \frac{\partial f}{\partial y}(x_0, y_0) = 0,
$$
  
\n
$$
g(x_0, y_0) + \Delta x \frac{\partial g}{\partial x}(x_0, y_0) + \Delta y \frac{\partial g}{\partial y}(x_0, y_0) = 0.
$$
\n(61)

Remember here that  $x_0$ therefore  $f(x_0, y_0)$ ,  $\frac{\partial f}{\partial x}(x_0, y_0)$  a  $_{0}$  and  $y_{0}$  $_0$  are known numbers, and ∂ *f* ∂*x*(*x*0,*y*0) and∂ numbers as well. ∆*x* and∆*y* are the unknowns. *f* ∂*y*(*x*0,*y*0) are known

(61) can be written on the form

$$
\begin{pmatrix}\n\frac{\partial f_0}{\partial x} & \frac{\partial f_0}{\partial y} \\
\frac{\partial g_0}{\partial x} & \frac{\partial g_0}{\partial y}\n\end{pmatrix}\n\begin{pmatrix}\n\Delta x \\
\Delta y\n\end{pmatrix} = -\begin{pmatrix}\nf_0 \\
g_0\n\end{pmatrix}.
$$
\n(62)

where  $f_0 = f($  matrix*x*0,*y*0), *g*0=*g*( *x*0,*y*0), ∂*d* f<sub>0</sub>
∂*x* =∂ *f* ∂*x*( *x*0,*y*0), etc. If the

$$
\mathbf{A} = \begin{pmatrix} \frac{\partial f_0}{\partial x} & \frac{\partial f_0}{\partial y} \\ \frac{\partial g_0}{\partial x} & \frac{\partial g_0}{\partial y} \end{pmatrix}
$$
(63)

is nonsingular. Then

$$
\left(\begin{array}{c}\Delta x\\ \Delta y\end{array}\right) \;\; = \;\; -\left(\begin{array}{cc}\frac{\partial f_0}{\partial x}&\frac{\partial f_0}{\partial y}\\ \frac{\partial g_0}{\partial x}&\frac{\partial g_0}{\partial y}\end{array}\right)^{-1}\left(\begin{array}{c}f_0\\ g_0\end{array}\right). \tag{64}
$$

Lectures INF2320 – p. 72/88
## **Newton's method**

#### We can now define

$$
\begin{pmatrix} x_1 \\ y_1 \end{pmatrix} = \begin{pmatrix} x_0 \\ y_0 \end{pmatrix} + \begin{pmatrix} \Delta x \\ \Delta y \end{pmatrix} = \begin{pmatrix} x_0 \\ y_0 \end{pmatrix} - \begin{pmatrix} \frac{\partial f_0}{\partial x} & \frac{\partial f_0}{\partial y} \\ \frac{\partial g_0}{\partial x} & \frac{\partial g_0}{\partial y} \end{pmatrix}^{-1} \begin{pmatrix} f_0 \\ g_0 \end{pmatrix}
$$

And by repeating this argument we get

$$
\begin{pmatrix} x_{k+1} \\ y_{k+1} \end{pmatrix} = \begin{pmatrix} x_k \\ y_k \end{pmatrix} - \begin{pmatrix} \frac{\partial f_k}{\partial x} & \frac{\partial f_k}{\partial y} \\ \frac{\partial g_k}{\partial x} & \frac{\partial g_k}{\partial y} \end{pmatrix}^{-1} \begin{pmatrix} f_k \\ g_k \end{pmatrix}, \quad (65)
$$

<span id="page-72-0"></span>where  $f_k = f(x_k, y_k)$ ,  $g_k = g(x_k, y_k)$  and  $\frac{\partial}{\partial x_k}$ and the state of the The sche[me](#page-72-0) (65) is Newton's method for the syst[em](#page-68-0) (56). *fk* ∂*x*=∂ $\frac{\partial f}{\partial x}(x_k,y_k)$  etc.

.

## **A Nonlinear example**

We test Newton's method on the system

$$
e^x - e^y = 0,
$$
  
\n
$$
\ln(1+x+y) = 0.
$$
 (66)

The system have analytical solution  $x\,{=}\,y\,{=}\,$ <sup>0</sup>. Define

$$
f(x,y) = e^x - e^y,
$$
  
\n $g(x,y) = \ln(1 + x + y).$ 

The iteration in Newton's meth[od](#page-72-0) (65) reads

$$
\begin{pmatrix} x_{k+1} \\ y_{k+1} \end{pmatrix} = \begin{pmatrix} x_k \\ y_k \end{pmatrix} - \begin{pmatrix} e^{x_k} & -e^{y_k} \\ \frac{1}{1+x_k+y_k} & \frac{1}{1+x_k+y_k} \end{pmatrix}^{-1} \begin{pmatrix} e^{x_k} - e^{y_k} \\ \ln(1+x_k+y_k) \end{pmatrix} \tag{67}
$$

## **A Nonlinear example**

The table below shows the computed results when $x_0=y_0=\frac{1}{2}$ 2.

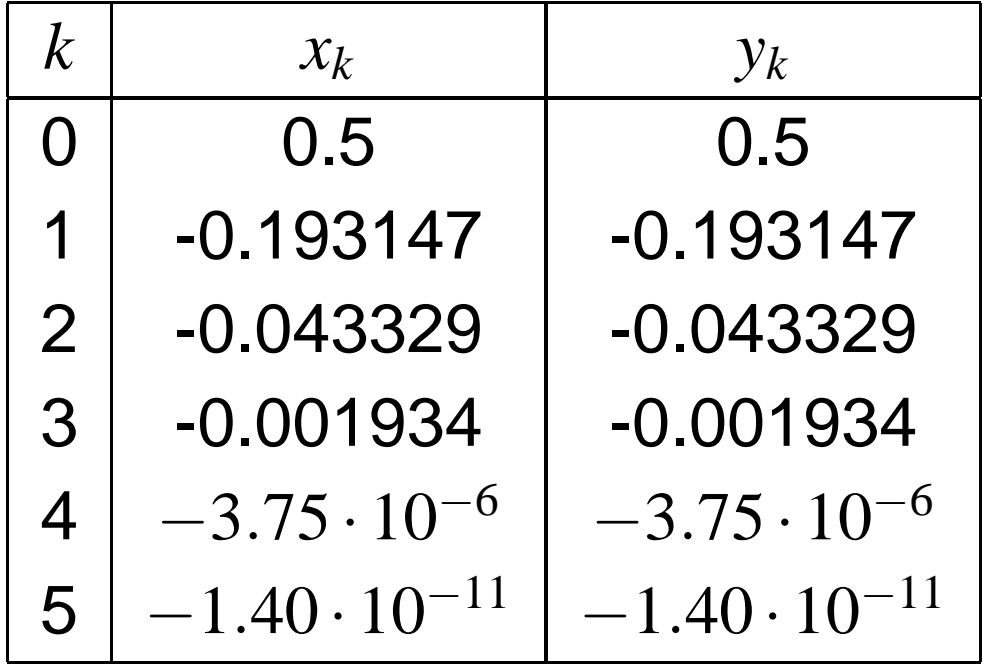

 We observe that, as in the scalar case, Newton's methodgives very rapid convergence towards the analytical solution  $x\,{=}\,y\,{=}\,0.$ 

We now go back to nonlinear system of ordinary differential equatio[ns](#page-65-0) (48), presented above. For each time step wehad to solve

$$
f(x,y) = 0,g(x,y) = 0,
$$
 (68)

where

$$
f(x,y) = x + \Delta t y^3 - \alpha,
$$
  
\n
$$
g(x,y) = y - \Delta t x^3 - \beta.
$$
\n(69)

We shall now solve this system using Newton's method.

We put *x*0=α, *y*0= $\beta$  and iterate as follows

$$
\begin{pmatrix} x_{k+1} \\ y_{k+1} \end{pmatrix} = \begin{pmatrix} x_k \\ y_k \end{pmatrix} - \begin{pmatrix} \frac{\partial f_k}{\partial x} & \frac{\partial f_k}{\partial y} \\ \frac{\partial g_k}{\partial x} & \frac{\partial g_k}{\partial y} \end{pmatrix}^{-1} \begin{pmatrix} f_k \\ g_k \end{pmatrix}, \qquad (70)
$$

#### where

$$
f_k = f(x_k, y_k), \t g_k = g(x_k, y_k),
$$
  

$$
\frac{\partial f_k}{\partial x} = \frac{\partial f}{\partial x}(x_k, y_k) = 1, \t \frac{\partial f_k}{\partial y} = \frac{\partial f}{\partial y}(x_k, y_k) = 3\Delta t y_k^2,
$$
  

$$
\frac{\partial g_k}{\partial x} = \frac{\partial g}{\partial x}(x_k, y_k) = -3\Delta t x_k^2, \t \frac{\partial g_k}{\partial y} = \frac{\partial g}{\partial y}(x_k, y_k) = 1.
$$

The matrix

$$
\mathbf{A} = \begin{pmatrix} \frac{\partial f_k}{\partial x} & \frac{\partial f_k}{\partial y} \\ \frac{\partial g_k}{\partial x} & \frac{\partial g_k}{\partial y} \end{pmatrix} = \begin{pmatrix} 1 & 3\Delta t \, y_k^2 \\ -3\Delta t \, x_k^2 & 1 \end{pmatrix} \tag{71}
$$

has its determinant given by:  $\mathsf{det}(\mathbf{A}) = 1+9\Delta t^2$  *x*2 *ky*2 $_k^2$   $>$   $0$ . So **A**−1 is well defined and is given by

$$
\mathbf{A}^{-1} = \frac{1}{1 + 9\Delta t^2 x_k^2 y_k^2} \begin{pmatrix} 1 & -3\Delta t y_k^2 \\ 3\Delta t x_k^2 & 1 \end{pmatrix} . \tag{72}
$$

For each time-level we can e.g. iterate until

<span id="page-77-0"></span>
$$
|f(x_k, y_k)| + |g(x_k, y_k)| < \varepsilon = 10^{-6}.\tag{73}
$$

- We have tested this method with∆*t*=1/100 and $t\in[0,1]$
- In Fig[ur](#page-79-0)e 8 the numerical solutions of *u* and*v* are plotted as functions of time, and in Fig[ur](#page-80-0)e 9 thenumerical solution is plotted in the  $(u,v)$  coordinate system
- In Fig[ure](#page-81-0) 10 we have plotted the number of Newton's iterations needed to reach the stopping criteri[on](#page-77-0) (73) at each time-level
- Observe that we need no more than two iterations at all time-levels

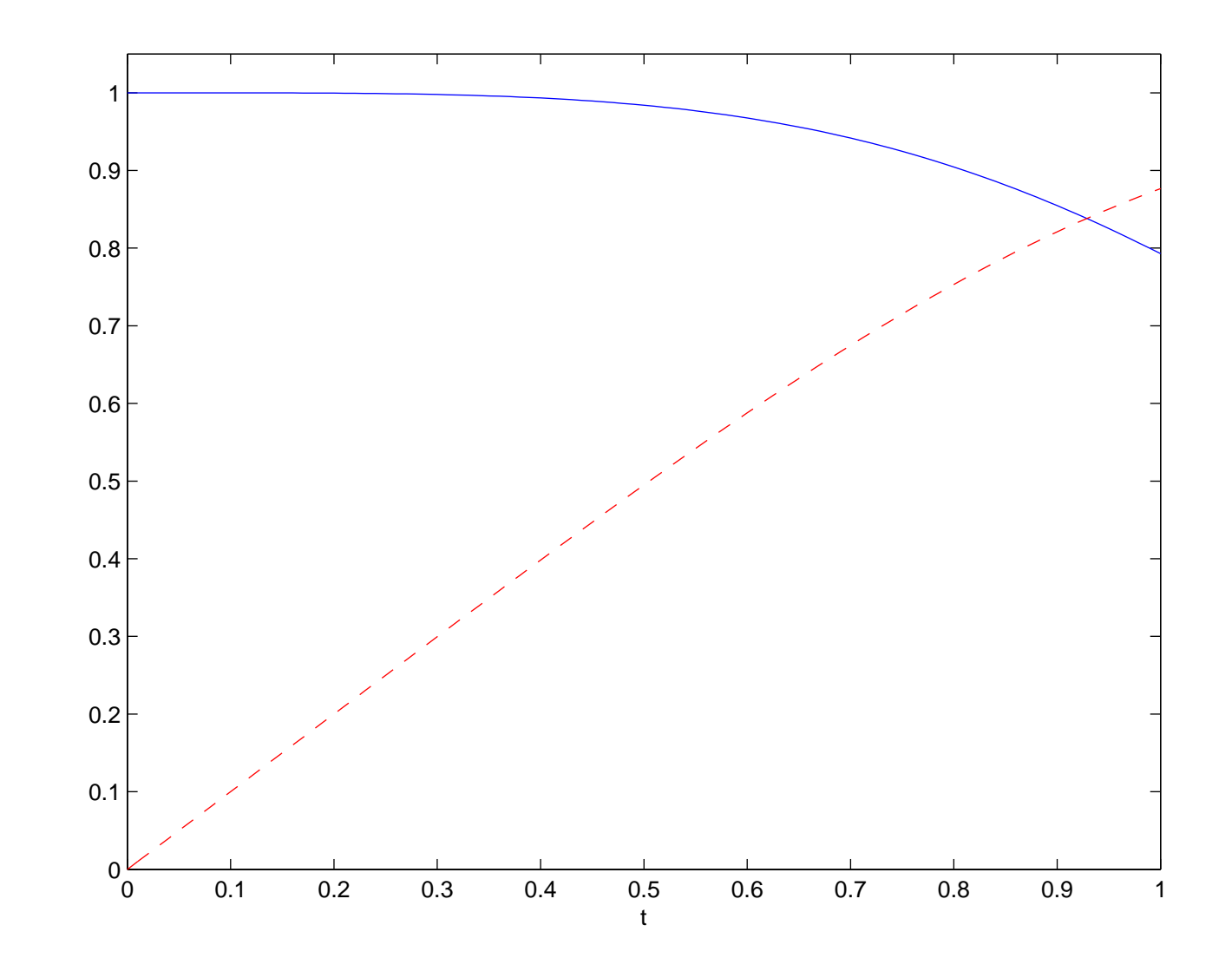

<span id="page-79-0"></span> $\mathsf{Figure~8:}$  The numerical solutions  $u(t)$  and  $v(t)$  (in dashed line) of (48) produced by the implicit Euler sche[me](#page-65-1) (49) using  $u_0 = 1, v_0 = 0$ and  $\Delta t = 1/100$ .

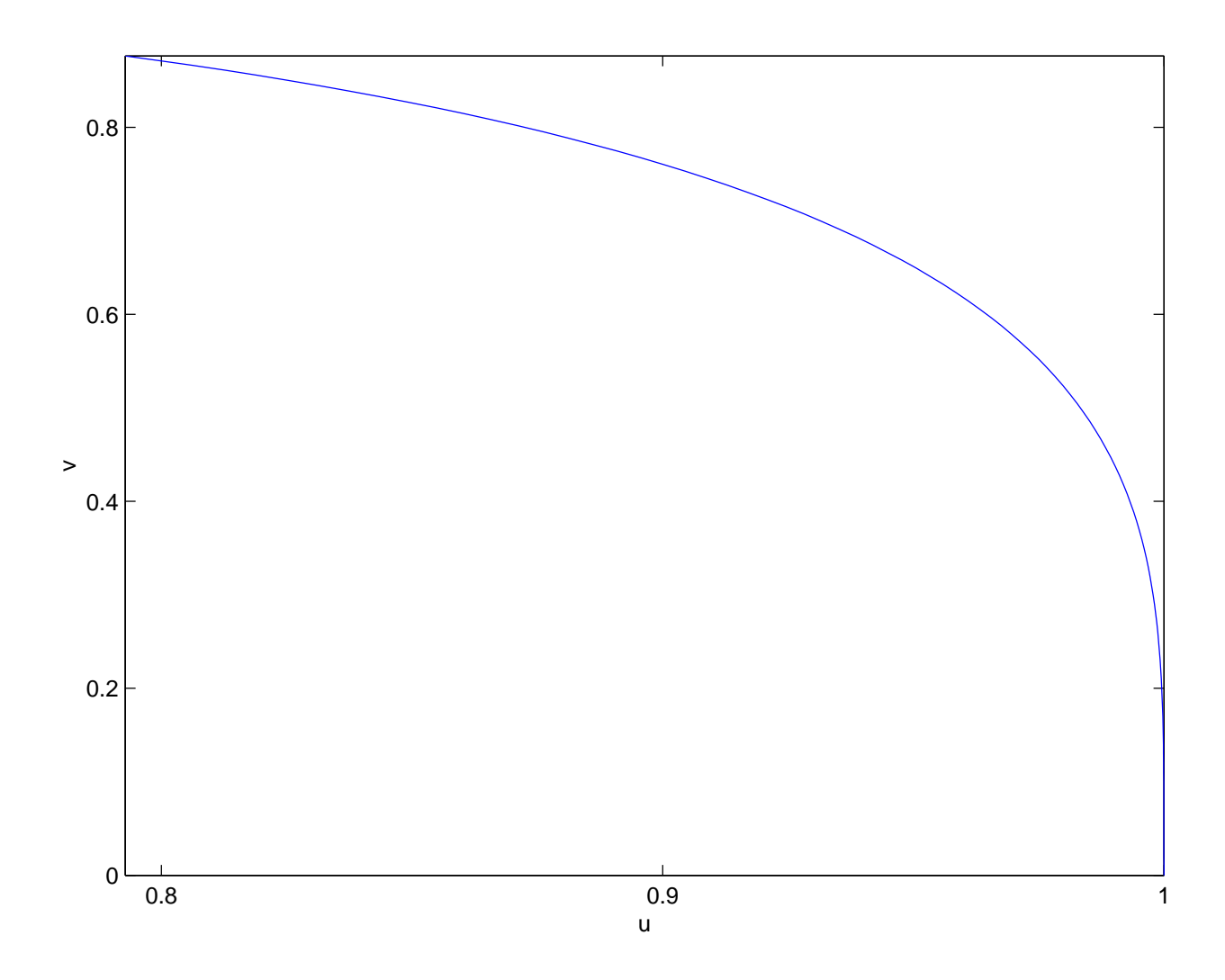

<span id="page-80-0"></span>Figure 9: The numerical solutions [of](#page-65-0) (48) in the (*<sup>u</sup>*,*<sup>v</sup>*)-coordinate system, arising from the implicit Euler sche[me](#page-65-1) (49) using  $u_0=1$ ,  $v_0 = 0$  and  $\Delta t = 1/100$ .

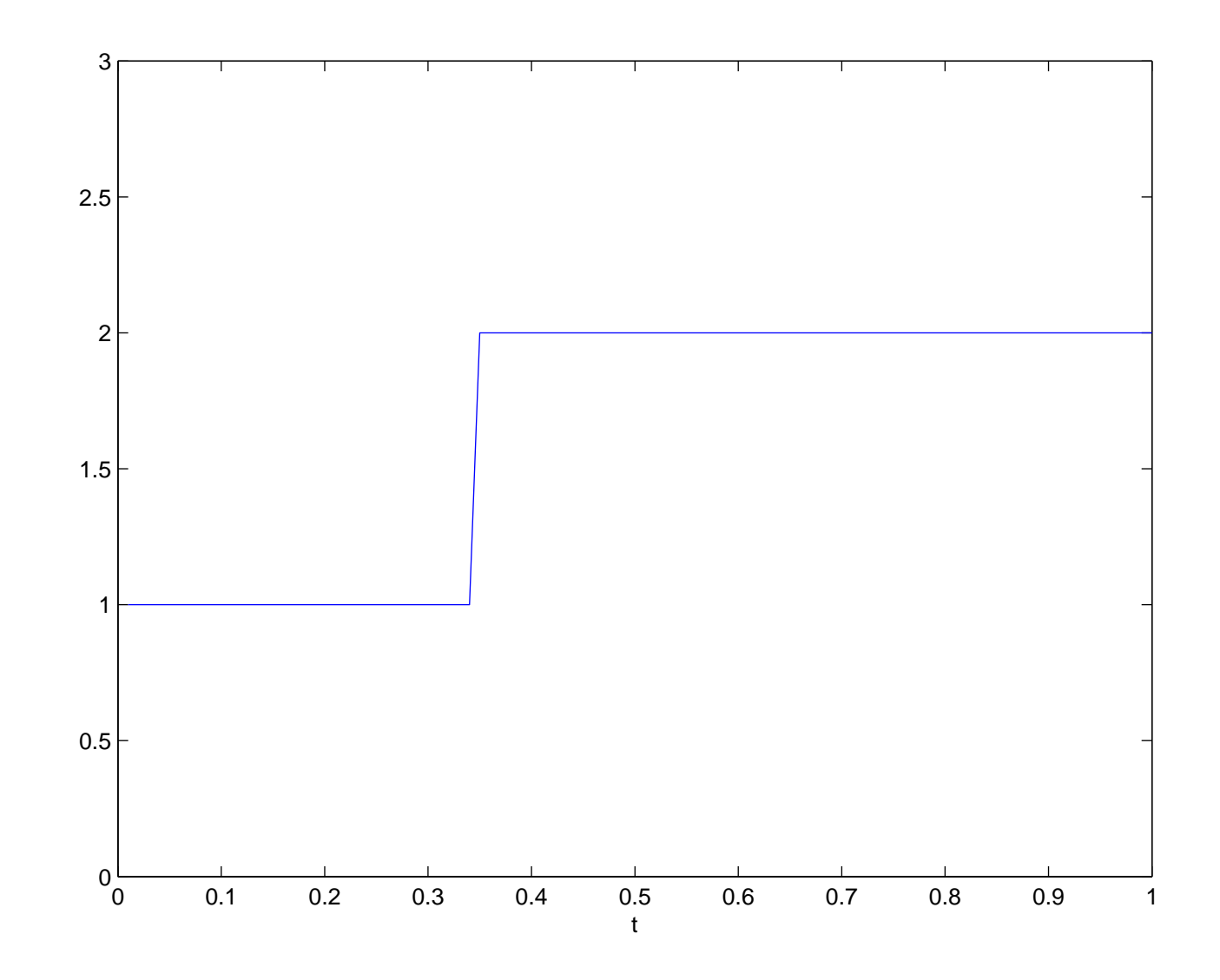

<span id="page-81-0"></span>Figure 10: The graph shows the number of iterations used by Newton's method to solve the syst[em](#page-65-2) (50) at each time-level.

Lectures INF2320 – p. 83/88

Lectures INF2320 – p. 84/88

Lectures INF2320 – p. 85/88

Lectures INF2320 – p. 86/88

Lectures INF2320 – p. 87/88

Lectures INF2320 – p. 88/88